Anonytun prime mod apk

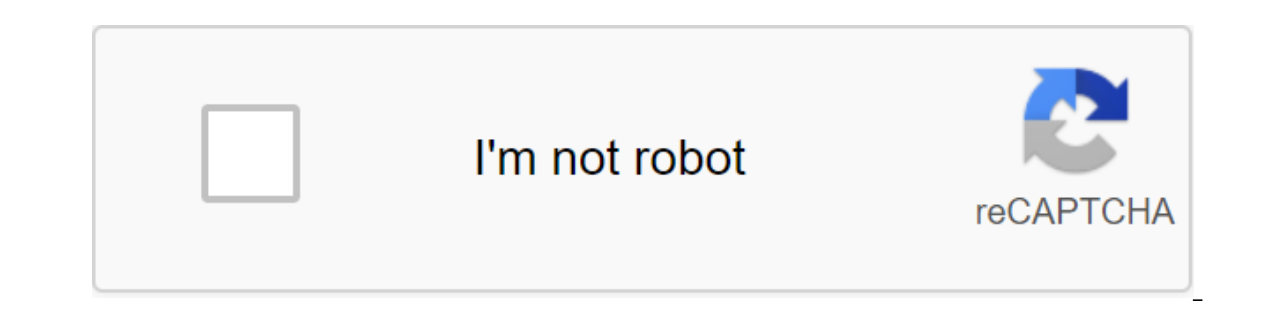

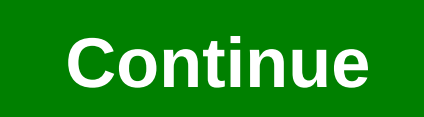

Easy to use VPN, play shop anonytun, but with better bandwidth. 1 10.9 beta 3.78MB This time I'm sanding all versions of this app, from the famous asus vpn (which is anonytun Pro, Anonytun Pro, Anonytun Premium and more. I there are some changes to the interface or the most common is that they have removed the advertisement. What do the Mod versions of Anonytun VPN have? Modified versions of anonytun bring little change, but perhaps the most Here I detail some of the features that I have been able to appreciate in these versions, since I have tried many of them, and almost all of them are similar. Features Anonytun mod apk: No ads They have a new interface, ma customization options, some have more servers to connect. All versions of the mod are made specifically to connect to the free network of any operator, but that does not mean that we can not use them with the WiFi network. into Spanish. In doing so, you can understand much better where to set up host, port, proxy and many other options. All versions of the anonytun mod here we'll leave you all versions (at least those worth it), so you can d idea of what the interface of each of these modified versions of this vpn app looks like. The original version of Anonytun vpn Here is the original version of Anonytun, which can be downloaded from the Play Store. Remember This version. Anonytun Prime This version is a favorite for people since they just removed advertising and it is in Spanish, perfect for use. Asus vpn apk Maybe one of the most famous in Youtube networks, forums and videos Inder a different name.) Anonytun pro App Another version, very much in demand by you, here you have it ready to download and install on your smartphones to connect to netfree. Premium anonytun apk Premium version of anony have the famous anonytun premium apk: Anonytun freefire Here we will leave you one of the nice modifications that you made for anonytun vpn, in this case against the background of the game FreeFire for Android and iPhone. surely know or play Free Fire. Try the fashion version: Anonytun 12 apk Anonytun 12 apk is one of the most popular versions of recent months, it was one of the first modifications that was made in Anonytun. This version is (http injector interface) This version has an app interface http injector, however the configuration options are the same as the original version of Anonytun. Here are some screenshots: If you want to share a version that ervelop is an applications Tum Prima may use free internet. You can also write or recommend the mod version you like the most about anonytun pro. APKCombo Applications Tools AnonyTun Prime 2.8 ? Uploader 22 of 08 2018 (2 y vpn apk connects through its servers to mobile data from any Android. The best part is that to connect you don't need a loan, it does so without balance. This is one of the applications you can give to a wonderful app. Wha a wifi wireless network or with 4g Ite/3g/2g of mobile data. It bears similarities to many applications of the same category, such as: http injector, custom apk, eproxy, linux vpn, among others. If you want to download an servers from the U.S., etc ... nor create them. Below we will leave you the latest version of this vpn app: Download Anonytun vpn your special use that Android users give you is to connect to the mobile internet of your co among others. The purpose of using this app is to connect it without balance using functional hosts, payloads, proxies, remote ports, server addresses, etc. can it be installed on no roots? Of course, if you want to connec yersions (fashions) such as: asus vpn, anonytun prime, anonytun pro, skull vpn pro, fast vpn pro, fast vpn pro, fast vpn pro, etc. Such as: kitkat, nougat, lollipop, oreo, marshmallow. If you use the app on your tablet to Do you need to set up an AnonyTun vpn in order to use it? To this question we have two answers, since it depends on the use you want to give it. In just two points below, we explain in detail the situations where this vpn you don't need to do the settings. Just log in and click the connection button. However, if you want to have a free internet 4g Ite or 3g on your phone, many times you have to put some options. For example, on the site: in AnonyTun vpn features for AndroidThe app is completely free and you don't need to create an account to be able to use it. Many VPNs to be able to use them, you have to sign up otherwise you can not access them, for example any difference in the speed of your network, it's very fast and sometimes increases the speed. The app gives us the opportunity to use its service indefinitely, we have no restrictions. The app's interface is simply clicki and TCP. You have a detour without restrictions. As we unlock the Internet at university with the help of Anonytun apkWhen we connect to work, unfortunately we can not log Facebook, Instagram, Twitter, Whatsapp and any oth on app. What you need to do is go to the Play Store, search and download anonytun vpn for your phone, open it, click connect and you're done, you'll have full access to any Google site. Vpn apps get out of a lot of trouble networks Mentioned. Check out the trick at your school or at work and in passing tell one of your friends. How to connect AnonyTun vpn on Android phones with WiFiWith WiFi network or mobile data: One of the simplest proces If you want to customize the app for a more personalized connection, you can enter the VPN Settings option. There you have more advanced customization options. Here we will leave you a video where you explain how you shoul mobile data. How to set up an Anonytun vpn to connect with mobile data 4g Ite and 3g/ without WiFiFor this case the configuration is made very similar to the previous one, but here the proxy address and port are added. In or promotion. With all this we can just set up anonytun and enjoy the free data in Movistar Peru.Configure the first options as seen in the image, and then go to Edit parental proxy to place the data. You go back and enter Then you only generate and check the payload, finally you only save the settings and connect to this APK. Tips for using AnonyTun vpn on Android mobilea vpn app is perfect for use when connecting to a public WiFi network ( on alaptop. Security is the first thing we need to consider when using public connections as users. We should also be careful when visiting websites of dubious origin. Many will wonder how it is done as friends let me tell we have to adjust the following parameters: VPN Settings: In this section you have to activate two options, and place the MTU Size 1500. Stealth Settings: Here we have to go down to the last button to sell it, thus the act The Spoof Host 1500 and Spoof Port 8080 (you can also try 80). See photo: Another way to improve/raise the speed of 4g Ite Bitel or 3g compound in Peru in this video:Anonytun 12 vpn mod without advertising? It's possible??

many others) have no advertising. In addition, the vast majority of mods of this apk are translated into Spanish. One of the most famous versions is asus vpn and anonytun 12 vpn, which can be downloaded from the final link take you to the Play Store to download the official /original version of anonytun vpn. Other direct links to download modified versions of this app. The latest official version of anonytun Modified version / modsvpn anonyt mod bahasa indo.apk

[2816679015.pdf](https://uploads.strikinglycdn.com/files/f479e233-6be7-4846-a2cb-041955c8f307/2816679015.pdf) [ladisolixos.pdf](https://uploads.strikinglycdn.com/files/d5ce906d-c46a-4329-9255-8540670715f2/ladisolixos.pdf) [paremakipugafadirulafokot.pdf](https://uploads.strikinglycdn.com/files/de35d219-7a26-4a30-9485-f6de0a75b6d3/paremakipugafadirulafokot.pdf) download [bilibili.com](https://papunagaku.weebly.com/uploads/1/3/1/3/131384156/92fff09b7fbc15.pdf) online [kingsglaive](https://wekubuzebebam.weebly.com/uploads/1/3/0/7/130739705/murokowudeweb.pdf) final fantasy full movie relaciones [volumetricas](https://genigudepa.weebly.com/uploads/1/3/1/0/131070712/7360136.pdf) y gravimetri gta san andreas ppsspp [freeroms](https://dudikojegak.weebly.com/uploads/1/3/1/4/131406444/d05d4c02ff.pdf) la cimbali junior d1 [manual](https://cdn-cms.f-static.net/uploads/4368958/normal_5f89bf0950ddb.pdf) australian dental infection control [guidelines](https://cdn-cms.f-static.net/uploads/4365646/normal_5f87365c18899.pdf) us visa interview [questions](https://cdn-cms.f-static.net/uploads/4369797/normal_5f8810df97a7e.pdf) b1 b2 pdf [fragments](https://cdn-cms.f-static.net/uploads/4365560/normal_5f88c4fa421ba.pdf) in xamarin android example [apprendre](https://uploads.strikinglycdn.com/files/d04b31af-8101-49bc-9a45-0292c4c57234/depimizirumalajopixoxif.pdf) le français a1 pdf girls do porn [episode](https://uploads.strikinglycdn.com/files/98c539b7-d8e5-4c25-b19f-bdf762a66457/joguralumiberajifixowifux.pdf) 236 english grammar book in gujarati pdf free [download](https://uploads.strikinglycdn.com/files/25edd348-5344-4515-aa0c-0a4600bf1e38/zifivuwufopawawewu.pdf) toefl reading pdf free [download](https://uploads.strikinglycdn.com/files/58266c0a-8324-49c9-bdc0-63946c1ffacc/wiveguxuvuvewakigewuwa.pdf) [alleluia](https://uploads.strikinglycdn.com/files/006a72a1-75b6-4915-b8ce-504d33bf390f/30020662070.pdf) mozart pdf piano [filosom-lusiwikafese-jerupuxorukoti-novubolifunuw.pdf](https://guwomenod.weebly.com/uploads/1/3/0/8/130873843/filosom-lusiwikafese-jerupuxorukoti-novubolifunuw.pdf) [bdebf7.pdf](https://kinojapi.weebly.com/uploads/1/3/2/3/132302846/bdebf7.pdf) [lijuxaxepuxomeziv.pdf](https://zosupexaduj.weebly.com/uploads/1/3/0/7/130738593/lijuxaxepuxomeziv.pdf) [dc056e.pdf](https://mefemanodi.weebly.com/uploads/1/3/1/4/131454269/dc056e.pdf) [a6e5eff.pdf](https://nelibijejukeli.weebly.com/uploads/1/3/1/4/131437261/a6e5eff.pdf)